## Package 'woodValuationDE'

June 18, 2024

Type Package

Title Wood Valuation Germany

Version 1.0.2

Description Monetary valuation of wood in German forests (stumpage values), including estimations of harvest quantities, wood revenues, and harvest costs. The functions are sensitive to tree species, mean diameter of the harvested trees, stand quality, and logging method. The functions include estimations for the consequences of disturbances on revenues and costs. The underlying assortment tables are taken from Offer and Staupendahl (2018) with corresponding functions for salable and skidded volume derived in Fuchs et al. (2023). Wood revenue and harvest cost functions were taken from v. Bodelschwingh (2018). The consequences of disturbances refer to Dieter (2001), Moellmann and Moehring (2017), and Fuchs et al. (2022a, 2022b). For the full references see documentation of the functions, package README, and Fuchs et al. (2023). Apart from Dieter (2001) and Moellmann and Moehring (2017), all functions and factors are based on data from HessenForst, the forest administration of the Federal State of Hesse in Germany.

License MIT + file LICENSE

Encoding UTF-8

RoxygenNote 7.3.1

**Imports** dplyr  $(>= 1.0.0)$ 

URL <https://github.com/Forest-Economics-Goettingen/woodValuationDE>

**Depends**  $R$  ( $>= 2.10$ )

NeedsCompilation no

Author Jasper M. Fuchs [aut, cre] (<<https://orcid.org/0000-0001-5951-7897>>), Kai Husmann [aut] (<<https://orcid.org/0000-0003-2970-4709>>), Hilmar v. Bodelschwingh [aut], Roman Koster [aut] (<<https://orcid.org/0000-0002-0439-2086>>), Kai Staupendahl [aut] (<<https://orcid.org/0000-0001-6595-3601>>),

<span id="page-1-0"></span>Armin Offer [aut], Bernhard Möhring [aut], Carola Paul [aut] (<<https://orcid.org/0000-0002-6257-2026>>), University Goettingen - Department of Forest Economics and Sustainable Land-use Planning [fnd], Federal Ministry of Education and Research Germany (BMBF) [fnd], BiodivClim ERA-Net COFUND BiodivERsA call [fnd], ETH Zurich - Institute of Terrestrial Ecosystems - Forest Resources Management [fnd]

Maintainer Jasper M. Fuchs <jasper.fuchs@usys.ethz.ch>

Repository CRAN

Date/Publication 2024-06-17 22:20:02 UTC

### **Contents**

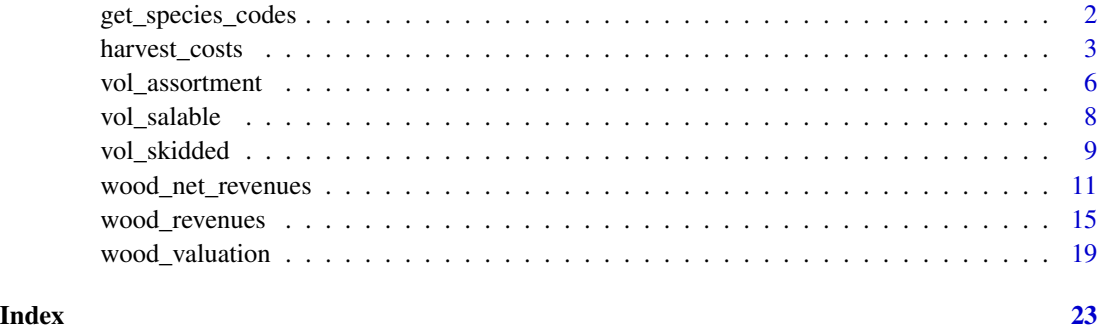

<span id="page-1-1"></span>get\_species\_codes *Available species in* woodValuationDE*, their codes, and parameter assignments*

#### Description

The function returns the available species, species codes, and assignments of species to species groups for the economic valuation.

#### Usage

```
get_species_codes(method = "fuchs.orig")
```
#### Arguments

method argument that is currently not used, but offers the possibility to implement alternative parameters and functions in the future.

#### <span id="page-2-0"></span>harvest\_costs 3

#### Value

A list with the species, species codes, and assignments to economic species groups available in woodValuationDE.

#### Examples

get\_species\_codes()

harvest\_costs *Harvest costs per cubic meter skidded volume*

#### Description

The function estimates harvest costs per cubic meter skidded wood volume applying the harvest costs function of v. Bodelschwingh (2018). Consequences of disturbances and calamities are implemented based on Dieter (2001), Moellmann and Moehring (2017), and Fuchs et al. (2022a, 2022b). Apart from Dieter (2001) and Moellmann and Moehring (2017), all functions and factors are based on data from HessenForst, the public forest service of the Federal State of Hesse in Germany. For further details see the woodValuationDE [README.](https://github.com/Forest-Economics-Goettingen/woodValuationDE)

#### Usage

```
harvest_costs(
  diameter.q,
  species,
  cost.level = 1,calamity.type = "none",
  calamity.factors = "baseline",
  species.code.type = "en",
  method = "fuchs.orig"
)
```
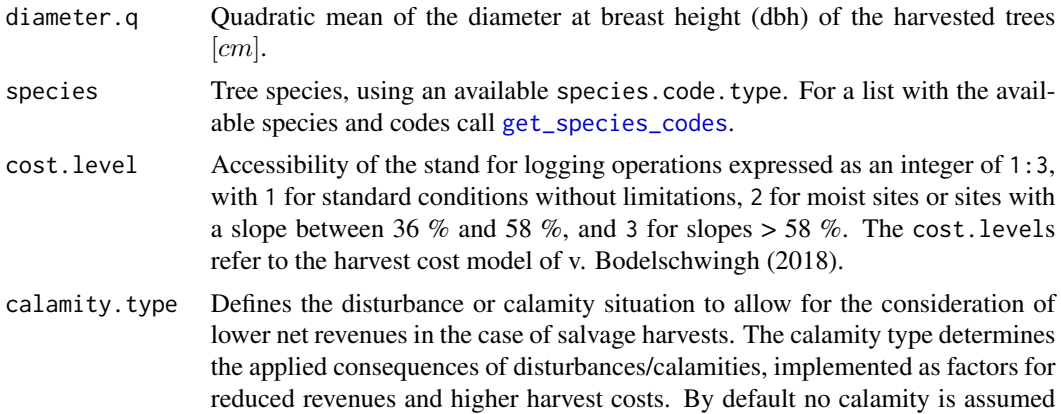

<span id="page-3-0"></span>"none"; "calamity.dieter.2001" refers to a general larger calamity applying the corrections according to Dieter (2001); five parameter sets were implemented according to Moellmann and Moehring (2017): fire.small.moellmann.2017 refers to damages of only some trees by fire (only conifers) while fire.large.moellmann.2017 assumes that at least one compartment was affected, the same applies for storm. small.moellmann.2017 and storm.large.moellmann.2017 referring to damages by storm (available for coniferous and deciduous species), insects.moellmann.2017 refers to damages by insects; "ips.fuchs.2022a" refers to quality losses due to infestations by the European spruce bark beetle or "ips.timely.fuchs.2022a" for timely salvage fellings in less advanced attack stages (both according to Fuchs et al. 2022a); and "stand.damage.fuchs.2022b" to disturbances affecting only one stand, "regional.disturbance.fuchs.2022b" to disturbances with effects on the regional wood market and "transregional.calamity.fuchs.2022b" to calamities affecting transregional wood markets (the last three referring to Fuchs et al. 2022b). User-defined types can be implemented via the calamity.factors argument.

calamity.factors

Summands  $[EURm^{-3}]$  and factors to consider the consequences of disturbances and calamities on wood revenues and harvest costs. "baseline" provides a tib-ble based on the references listed in calamity.type (for details see [README](https://github.com/Forest-Economics-Goettingen/woodValuationDE) of woodValuationDE). Alternatively, users can provide a tibble with the same structure.

species.code.type

Type of code in which species is given. "en" for English species names or "nds" for numeric species codes used in Lower Saxony, Germany. For a list with the available species and codes call [get\\_species\\_codes](#page-1-1).

method argument that is currently not used, but offers the possibility to implement alternative parameters and functions in the future.

#### Value

A vector with harvest costs per cubic meter skidded volume  $[EURm^{-3}]$ . The volume refers to the skidded wood volume, provided by [vol\\_skidded](#page-8-1).

#### References

Dieter, Matthias (2001): Land expectation values for spruce and beech calculated with Monte Carlo modelling techniques. For. Policy Econ. 2 (2), p. 157-166. [doi:10.1016/S13899341\(01\)000454.](https://doi.org/10.1016/S1389-9341%2801%2900045-4)

Fuchs, Jasper M.; Hittenbeck, Anika; Brandl, Susanne; Schmidt, Matthias; Paul, Carola (2022a): Adaptation Strategies for Spruce Forests - Economic Potential of Bark Beetle Management and Douglas Fir Cultivation in Future Tree Species Portfolios. Forestry 95 (2) p. 229-246. [doi:10.1093/](https://doi.org/10.1093/forestry/cpab040) [forestry/cpab040](https://doi.org/10.1093/forestry/cpab040)

Fuchs, Jasper M.; v. Bodelschwingh, Hilmar; Lange, Alexander; Paul, Carola; Husmann, Kai (2022b): Quantifying the consequences of disturbances on wood revenues with Impulse Response Functions. For. Policy Econ. 140, art. 102738. [doi:10.1016/j.forpol.2022.102738.](https://doi.org/10.1016/j.forpol.2022.102738)

Moellmann, Torsten B.; Moehring, Bernhard (2017): A practical way to integrate risk in forest management decisions. Ann. For. Sci. 74 (4), p.75. [doi:10.1007/s135950170670x](https://doi.org/10.1007/s13595-017-0670-x)

#### harvest\_costs 5

v. Bodelschwingh, Hilmar (2018): Oekonomische Potentiale von Waldbestaenden. Konzeption und Abschaetzung im Rahmen einer Fallstudie in hessischen Staatswaldflaechen (Economic Potentials of Forest Stands and Their Consideration in Strategic Decisions). Bad Orb: J.D. Sauerlaender's Verlag (Schriften zur Forst- und Umweltoekonomie, 47).

#### Examples

```
harvest_costs(40,
              "beech")
# species codes Lower Saxony (Germany)
harvest_costs(40,
              211,
              species.code.type = "nds")
# vector input
harvest_costs(seq(20, 50, 5),
              "spruce")
harvest_costs(40,
              rep(c("beech", "spruce"),
                  each = 3),
              cost.level = rep(1:3, 2))harvest_costs(40,
              rep("spruce", 6),
              calamity.type = c("none","ips.fuchs.2022a",
                                "ips.timely.fuchs.2022a",
                                "stand.damage.fuchs.2022b",
                                "regional.disturbance.fuchs.2022b",
                                "transregional.calamity.fuchs.2022b"))
# user-defined calamities with respective changes in harvest costs
harvest_costs(40,
              rep("spruce", 3),
              calamity.type = c("none",
                                "my.own.calamity.1",
                                "my.own.calamity.2"),
              calamity.factors = dplyr::tibble(calamity.type = rep(c("none","my.own.calamity.1",
                                      "my.own.calamity.2"),
                                    each = 2,
                species.group = rep(c("softwood")"deciduous"),
                                    times = 3,
                revenues.factor = c(1.0, 1.0,0.8, 0.8,
                                    0.2, 0.2),
                cost.factor = c(1.0, 1.0,1.5, 1.5,
```

```
1.0, 1.0),
cost.additional = c(0, 0,0, 0,
                    5, 5)))
```
vol\_assortment *Relative volume share of different assortments*

#### Description

The function estimates the share of different assortments. It is expressed in relation to the salable volume, i.e., the sum of pulp wood, saw log, and fuel wood assortments. The function is based on the assortment tables from Offer and Staupendahl (2018) and its derivation is similar to the approach described in Fuchs et al. (2023) for the salable and skidded volume. The underlying assortment tables are based on data from HessenForst, the public forest service of the Federal State of Hesse in Germany. For further details see the wood ValuationDE [README.](https://github.com/Forest-Economics-Goettingen/woodValuationDE)

#### Usage

```
vol_assortment(
  diameter.q,
  species,
  assortment,
  value. level = 2,logging.method = "combined",
  species.code.type = "en",
 method = "fuchs.orig"
)
```
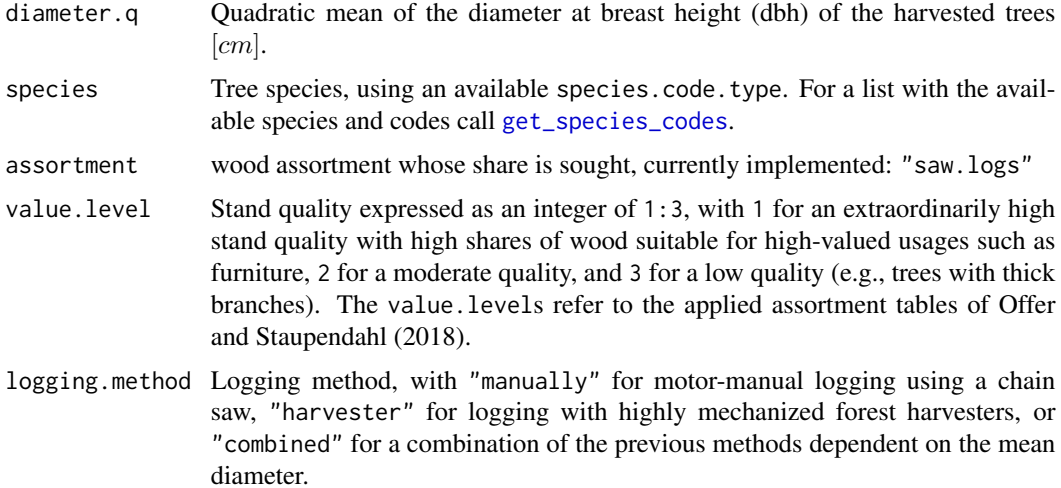

#### vol\_assortment 7

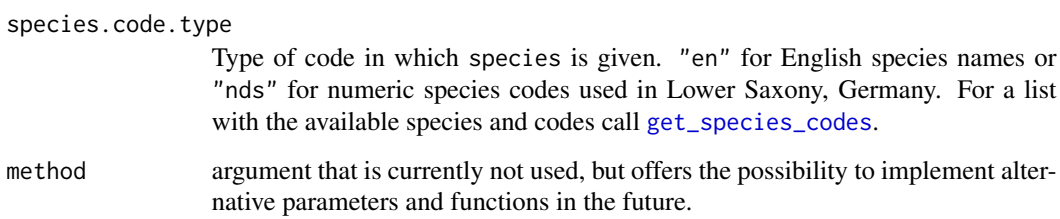

#### Value

A vector with relative shares of the respective assortment's wood volume.

#### References

Fuchs, Jasper M.; Husmann, Kai; v. Bodelschwingh, Hilmar; Koster, Roman; Staupendahl, Kai; Offer, Armin; Moehring, Bernhard, Paul, Carola (2023): woodValuationDE: A consistent framework for calculating stumpage values in Germany (technical note). Allgemeine Forst- und Jagdzeitung 193 (1/2), p. 16-29. doi: 10.23765/afjz0002090

Offer, Armin; Staupendahl, Kai (2018): Holzwerbungskosten- und Bestandessortentafeln (Wood Harvest Cost and Assortment Tables). Kassel: HessenForst (publisher).

#### Examples

```
# saw log volume per cubic meter salable volume
share.saw.logs <- vol_assortment(40,
                                 "beech",
                                 "saw.logs")
share.saw.logs
# fuel wood per cubic meter salable volume
share.fuel.wood <- (vol_salable(40,
                                "beech") -vol_skidded(40,
                                  "beech")) /
 vol_salable(40,
              "beech")
share.fuel.wood
# pulp wood per cubic meter salable volume
share.pulp.wood <- 1 - share.saw.logs - share.fuel.wood
# saw log volume per cubic meter volume over bark
vol_assortment(40,
               "beech",
               "saw.logs") *
 vol_salable(40,
              "beech")
```
<span id="page-7-1"></span><span id="page-7-0"></span>

#### Description

The function estimates the salable share of the wood volume. It is expressed in relation to the volume over bark (German unit: Vfm m.R.) as usually provided by yield tables and forest simulators. This includes all pulp wood, sawlog, and fuel wood assortments. The share of salable wood is required to derive the wood revenues per cubic meter volume over bark. The function is based on the assortment tables from Offer and Staupendahl (2018) and its derivation is described in Fuchs et al. (2023). The underlying assortment tables are based on data from HessenForst, the public forest service of the Federal State of Hesse in Germany. For further details see the woodValuationDE [README.](https://github.com/Forest-Economics-Goettingen/woodValuationDE)

#### Usage

```
vol_salable(
  diameter.q,
  species,
  value.level = 2,
  logging.method = "combined",
  species.code.type = "en",
  method = "fuchs.orig"
)
```
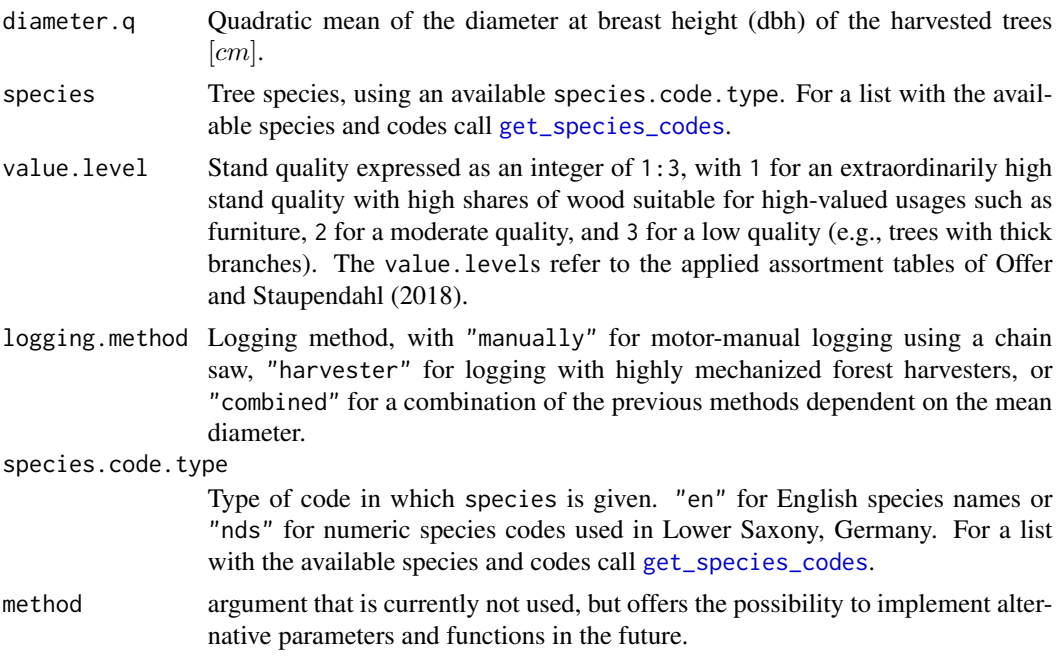

#### <span id="page-8-0"></span>Value

A vector with relative shares of salable wood volume.

#### References

Fuchs, Jasper M.; Husmann, Kai; v. Bodelschwingh, Hilmar; Koster, Roman; Staupendahl, Kai; Offer, Armin; Moehring, Bernhard, Paul, Carola (2023): woodValuationDE: A consistent framework for calculating stumpage values in Germany (technical note). Allgemeine Forst- und Jagdzeitung 193 (1/2), p. 16-29. doi: 10.23765/afjz0002090

Offer, Armin; Staupendahl, Kai (2018): Holzwerbungskosten- und Bestandessortentafeln (Wood Harvest Cost and Assortment Tables). Kassel: HessenForst (publisher).

#### Examples

```
vol_salable(40,
            "beech")
# species codes Lower Saxony (Germany)
vol_salable(40,
            211,
            species.code.type = "nds")
# vector input
vol_salable(seq(20, 50, 5),
            "spruce")
vol_salable(rep(seq(20, 50, 10),
                2),
            rep(c("beech", "spruce"),
                each = 4)vol_salable(rep(seq(20, 50, 10),
                2),
            rep(c("beech", "spruce"),
                each = 4),
            logging.method = rep(c("manually", "harvester"),each = 4))
```
<span id="page-8-1"></span>vol\_skidded *Relative share in the volume over bark that is skidded*

#### Description

The function estimates the skidded share of the wood volume. It is expressed in relation to the volume over bark (German unit: Vfm m.R.) as usually provided by yield tables and forest simulators. This includes all pulp wood and sawlog assortments. It is assumed that the fuel wood assortments are processed by buyers themselves and that they are thus not commercially delivered to the forest road. The share of salable wood is required to derive the costs for harvesting and skidding per cubic meter volume over bark. The function is based on the assortment tables from Offer and Staupendahl (2018) and its derivation is described in Fuchs et al. (2023). The underlying assortment tables are based on data from HessenForst, the public forest service of the Federal State of Hesse in Germany. For further details see the woodValuationDE [README.](https://github.com/Forest-Economics-Goettingen/woodValuationDE)

#### Usage

```
vol_skidded(
  diameter.q,
  species,
  value.level = 2,
  logging.method = "combined",
  species.code.type = "en",
  method = "fuchs.orig"
\lambda
```
#### Arguments

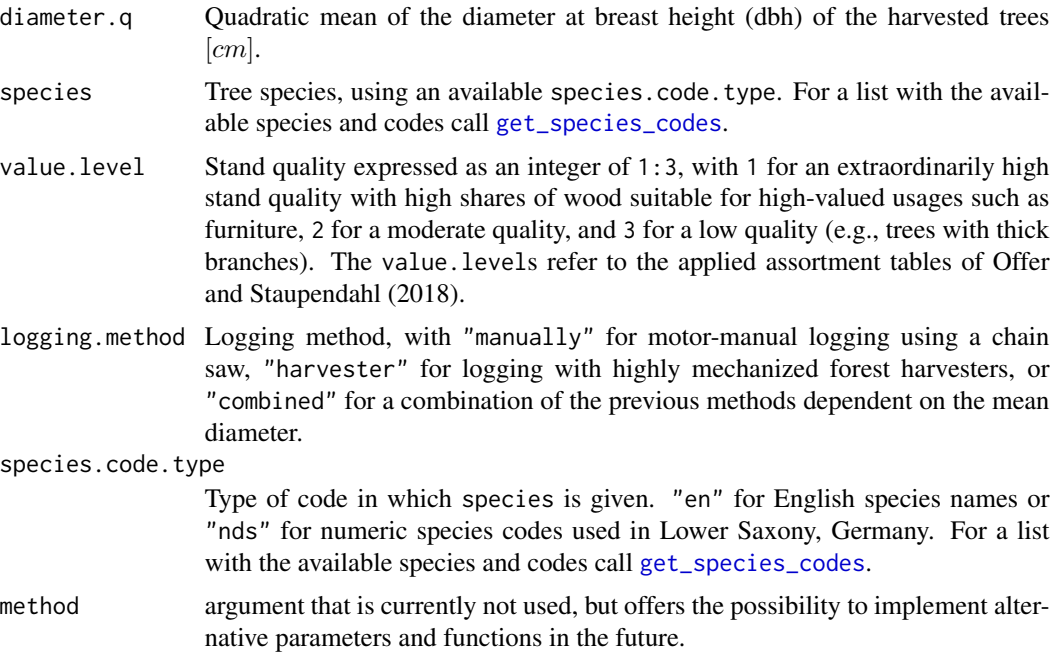

#### Value

A vector with relative shares of skidded wood volume.

#### References

Fuchs, Jasper M.; Husmann, Kai; v. Bodelschwingh, Hilmar; Koster, Roman; Staupendahl, Kai; Offer, Armin; Moehring, Bernhard, Paul, Carola (2023): woodValuationDE: A consistent framework for calculating stumpage values in Germany (technical note). Allgemeine Forst- und Jagdzeitung 193 (1/2), p. 16-29. doi: 10.23765/afjz0002090

<span id="page-9-0"></span>

#### <span id="page-10-0"></span>wood\_net\_revenues 11

Offer, Armin; Staupendahl, Kai (2018): Holzwerbungskosten- und Bestandessortentafeln (Wood Harvest Cost and Assortment Tables). Kassel: HessenForst (publisher).

#### Examples

```
vol_skidded(40,
            "beech")
# species codes Lower Saxony (Germany)
vol_skidded(40,
            211,
            species.code.type = "nds")
# vector input
vol_skidded(seq(20, 50, 5),
            "spruce")
vol_skidded(rep(seq(20, 50, 10),
                2),
            rep(c("beech", "spruce"),
                each = 4)vol_skidded(rep(seq(20, 50, 10),
                2),
            rep(c("beech", "spruce"),
                each = 4,
            logging.method = rep(c("manually", "harvester"),
                               each = 4)
```
wood\_net\_revenues *Net revenues for wood volumes over bark*

#### Description

The function is a wrapper for the wood valuation framework provided by **woodValuationDE**. It calls [wood\\_valuation](#page-18-1) and returns only the net revenues for the user-provided wood volume over bark. The underlying functions were derived based on data from HessenForst, the public forest service of the Federal State of Hesse in Germany. For further details see the woodValuationDE [README.](https://github.com/Forest-Economics-Goettingen/woodValuationDE)

#### Usage

```
wood_net_revenues(
  volume,
  diameter.q,
  species,
  value. level = 2,cost.level = 1,logging.method = "combined",
```

```
price.ref.assortment = "baseline",
 calamity.type = "none",
 calamity.factors = "baseline",
 species.code.type = "en",
 method = "fuchs.orig"
\mathcal{L}
```
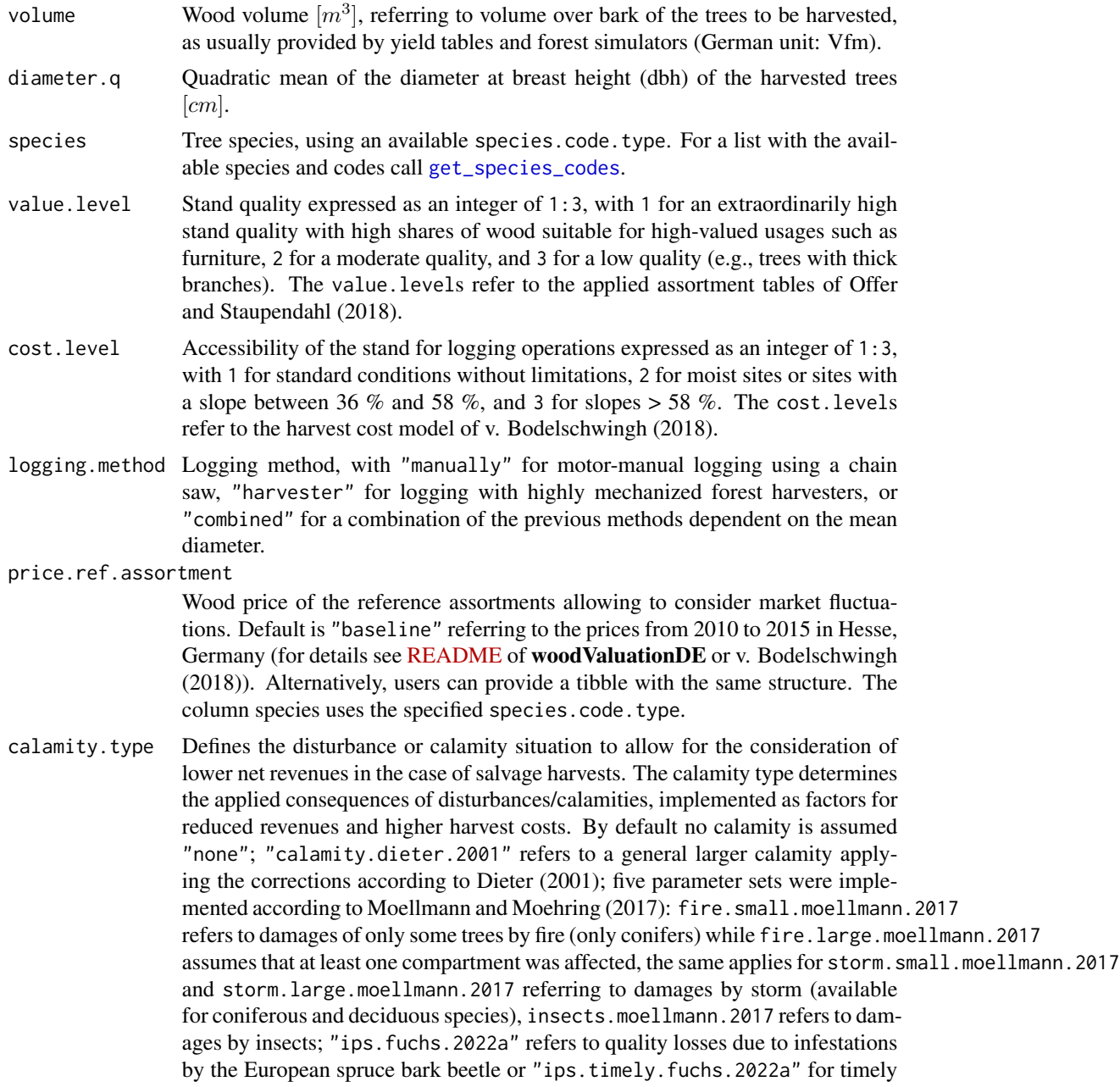

<span id="page-12-0"></span>salvage fellings in less advanced attack stages (both according to Fuchs et al. 2022a); and "stand.damage.fuchs.2022b" to disturbances affecting only one stand, "regional.disturbance.fuchs.2022b" to disturbances with effects on the regional wood market and "transregional.calamity.fuchs.2022b" to calamities affecting transregional wood markets (the last three referring to Fuchs et al. 2022b). User-defined types can be implemented via the calamity.factors argument. calamity.factors Summands  $[EURm^{-3}]$  and factors to consider the consequences of disturbances

and calamities on wood revenues and harvest costs. "baseline" provides a tib-ble based on the references listed in calamity.type (for details see [README](https://github.com/Forest-Economics-Goettingen/woodValuationDE) of woodValuationDE). Alternatively, users can provide a tibble with the same structure.

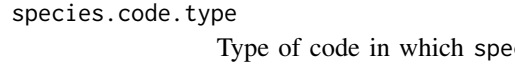

cies is given. "en" for English species names or "nds" for numeric species codes used in Lower Saxony, Germany. For a list with the available species and codes call [get\\_species\\_codes](#page-1-1).

method argument that is currently not used, but offers the possibility to implement alternative parameters and functions in the future.

#### Value

A vector with the total net revenues for the entire volume over bark  $[EUR]$ .

#### References

Dieter, Matthias (2001): Land expectation values for spruce and beech calculated with Monte Carlo modelling techniques. For. Policy Econ. 2 (2), p. 157-166. [doi:10.1016/S13899341\(01\)000454.](https://doi.org/10.1016/S1389-9341%2801%2900045-4)

Fuchs, Jasper M.; Hittenbeck, Anika; Brandl, Susanne; Schmidt, Matthias; Paul, Carola (2022a): Adaptation Strategies for Spruce Forests - Economic Potential of Bark Beetle Management and Douglas Fir Cultivation in Future Tree Species Portfolios. Forestry 95 (2) p. 229-246. [doi:10.1093/](https://doi.org/10.1093/forestry/cpab040) [forestry/cpab040](https://doi.org/10.1093/forestry/cpab040)

Fuchs, Jasper M.; v. Bodelschwingh, Hilmar; Lange, Alexander; Paul, Carola; Husmann, Kai (2022b): Quantifying the consequences of disturbances on wood revenues with Impulse Response Functions. For. Policy Econ. 140, art. 102738. [doi:10.1016/j.forpol.2022.102738.](https://doi.org/10.1016/j.forpol.2022.102738)

Fuchs, Jasper M.; Husmann, Kai; v. Bodelschwingh, Hilmar; Koster, Roman; Staupendahl, Kai; Offer, Armin; Moehring, Bernhard, Paul, Carola (2023): woodValuationDE: A consistent framework for calculating stumpage values in Germany (technical note). Allgemeine Forst- und Jagdzeitung 193 (1/2), p. 16-29. doi: 10.23765/afjz0002090

Moellmann, Torsten B.; Moehring, Bernhard (2017): A practical way to integrate risk in forest management decisions. Ann. For. Sci. 74 (4), p. 75. [doi:10.1007/s135950170670x](https://doi.org/10.1007/s13595-017-0670-x)

Offer, Armin; Staupendahl, Kai (2018): Holzwerbungskosten- und Bestandessortentafeln (Wood Harvest Cost and Assortment Tables). Kassel: HessenForst (publisher).

v. Bodelschwingh, Hilmar (2018): Oekonomische Potentiale von Waldbestaenden. Konzeption und Abschaetzung im Rahmen einer Fallstudie in hessischen Staatswaldflaechen (Economic Potentials of Forest Stands and Their Consideration in Strategic Decisions). Bad Orb: J.D. Sauerlaender's Verlag (Schriften zur Forst- und Umweltoekonomie, 47).

#### Examples

```
wood_net_revenues(1,
                  40,
                  "beech")
# species codes Lower Saxony (Germany)
wood_net_revenues(seq(10, 70, 20),
                  40,
                  211,
                  species.code.type = "nds")
# vector input
wood_net_revenues(10,
                  seq(20, 50, 5),
                  "spruce")
wood_net_revenues(10,
                  40,
                  rep(c("beech", "spruce"),
                      each = 9),
                  value.level = rep(rep(1:3, 2)),
                                    each = 3),
                  cost<math> = rep(1:3, 6)wood_net_revenues(10,
                  40,
                  rep("spruce", 6),
                  calamity.type = c("none","ips.fuchs.2022a",
                                    "ips.timely.fuchs.2022a",
                                    "stand.damage.fuchs.2022b",
                                    "regional.disturbance.fuchs.2022b",
                                    "transregional.calamity.fuchs.2022b"))
# user-defined calamities with respective changes in harvest costs and wood revenues
wood_net_revenues(10,
                  40,
                  rep("spruce", 3),
                  calamity.type = c("none","my.own.calamity.1",
                                    "my.own.calamity.2"),
                  calamity.factors = dplyr::tibble(calamity.type = rep(c("none","my.own.calamity.1",
                                          "my.own.calamity.2"),
                                        each = 2,
                    species.group = rep(c("softwood")"deciduous"),
                                        times = 3),
                    revenues.factor = c(1.0, 1.0,0.8, 0.8,
                                        0.2, 0.2),
```

```
cost.factor = c(1.0, 1.0,1.5, 1.5,
                                    1.0, 1.0),
                    cost.additional = c(0, 0, 0)0, 0,
                                        5, 5)))
# adapted market situation by providing alternative prices for the reference assortments
wood_net_revenues(10,
                  40,
                  c("oak", "beech", "spruce"))
wood_net_revenues(10,
                  40,
                  c("oak", "beech", "spruce"),
                  price.ref.assortment = dplyr::tibble(
                    species = c("oak", "beech", "spruce"),
                    price.ref.assortment = c(300, 80, 50)))
```
wood\_revenues *Wood revenues per cubic meter salable volume*

#### Description

The function estimates wood revenues per cubic meter salable volume using the wood revenue model of v. Bodelschwingh (2018), which is based on the assortment tables from Offer and Staupendahl (2018). Consequences of disturbances and calamities are implemented based on Dieter (2001), Moellmann and Moehring (2017), and Fuchs et al. (2022a, 2022b). Apart from Dieter (2001) and Moellmann and Moehring (2017), all functions and factors are based on data from HessenForst, the public forest service of the Federal State of Hesse in Germany. For further details see the woodValuationDE [README.](https://github.com/Forest-Economics-Goettingen/woodValuationDE)

#### Usage

```
wood_revenues(
  diameter.q,
  species,
  value. level = 2,logging.method = "combined",
  price.ref.assortment = "baseline",
  calamity.type = "none",
  calamity.factors = "baseline",
  species.code.type = "en",
  method = "fuchs.orig"
)
```
#### <span id="page-15-0"></span>Arguments

diameter.q Quadratic mean of the diameter at breast height (dbh) of the harvested trees  $\lfloor cm \rfloor$ .

species Tree species, using an available species.code.type. For a list with the available species and codes call [get\\_species\\_codes](#page-1-1).

- value.level Stand quality expressed as an integer of 1:3, with 1 for an extraordinarily high stand quality with high shares of wood suitable for high-valued usages such as furniture, 2 for a moderate quality, and 3 for a low quality (e.g., trees with thick branches). The value.levels refer to the applied assortment tables of Offer and Staupendahl (2018).
- logging.method Logging method, with "manually" for motor-manual logging using a chain saw, "harvester" for logging with highly mechanized forest harvesters, or "combined" for a combination of the previous methods dependent on the mean diameter.

price.ref.assortment

Wood price of the reference assortments allowing to consider market fluctuations. Default is "baseline" referring to the prices from 2010 to 2015 in Hesse, Germany (for details see [README](https://github.com/Forest-Economics-Goettingen/woodValuationDE) of woodValuationDE or v. Bodelschwingh (2018)). Alternatively, users can provide a tibble with the same structure. The column species uses the specified species.code.type.

calamity.type Defines the disturbance or calamity situation to allow for the consideration of lower net revenues in the case of salvage harvests. The calamity type determines the applied consequences of disturbances/calamities, implemented as factors for reduced revenues and higher harvest costs. By default no calamity is assumed "none"; "calamity.dieter.2001" refers to a general larger calamity applying the corrections according to Dieter (2001); five parameter sets were implemented according to Moellmann and Moehring (2017): fire.small.moellmann.2017 refers to damages of only some trees by fire (only conifers) while fire.large.moellmann.2017 assumes that at least one compartment was affected, the same applies for storm.small.moellmann.2017 and storm.large.moellmann.2017 referring to damages by storm (available for coniferous and deciduous species), insects.moellmann.2017 refers to damages by insects; "ips.fuchs.2022a" refers to quality losses due to infestations by the European spruce bark beetle or "ips.timely.fuchs.2022a" for timely salvage fellings in less advanced attack stages (both according to Fuchs et al. 2022a); and "stand.damage.fuchs.2022b" to disturbances affecting only one stand, "regional.disturbance.fuchs.2022b" to disturbances with effects on the regional wood market and "transregional.calamity.fuchs.2022b" to calamities affecting transregional wood markets (the last three referring to Fuchs et al. 2022b). User-defined types can be implemented via the calamity.factors argument.

calamity.factors

Summands  $[EURm^{-3}]$  and factors to consider the consequences of disturbances and calamities on wood revenues and harvest costs. "baseline" provides a tib-ble based on the references listed in calamity.type (for details see [README](https://github.com/Forest-Economics-Goettingen/woodValuationDE) of woodValuationDE). Alternatively, users can provide a tibble with the same structure.

#### <span id="page-16-0"></span>wood revenues 17

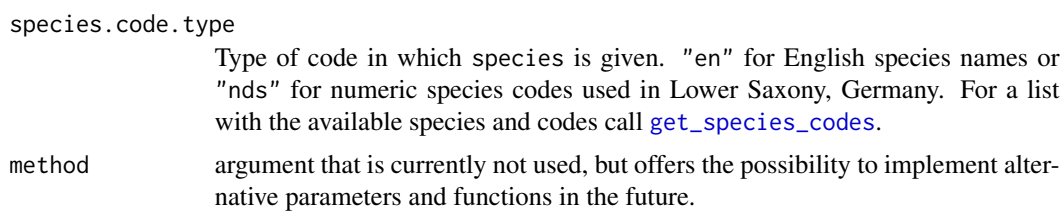

#### Value

A vector with wood revenues per cubic meter  $[EURm^{-3}]$ . The volume refers to the salable wood volume, provided by [vol\\_salable](#page-7-1).

#### References

Dieter, Matthias (2001): Land expectation values for spruce and beech calculated with Monte Carlo modelling techniques. For. Policy Econ. 2 (2), p. 157-166. [doi:10.1016/S13899341\(01\)000454.](https://doi.org/10.1016/S1389-9341%2801%2900045-4)

Fuchs, Jasper M.; Hittenbeck, Anika; Brandl, Susanne; Schmidt, Matthias; Paul, Carola (2022a): Adaptation Strategies for Spruce Forests - Economic Potential of Bark Beetle Management and Douglas Fir Cultivation in Future Tree Species Portfolios. Forestry 95 (2) p. 229-246. [doi:10.1093/](https://doi.org/10.1093/forestry/cpab040) [forestry/cpab040](https://doi.org/10.1093/forestry/cpab040)

Fuchs, Jasper M.; v. Bodelschwingh, Hilmar; Lange, Alexander; Paul, Carola; Husmann, Kai (2022b): Quantifying the consequences of disturbances on wood revenues with Impulse Response Functions. For. Policy Econ. 140, art. 102738. [doi:10.1016/j.forpol.2022.102738.](https://doi.org/10.1016/j.forpol.2022.102738)

Fuchs, Jasper M.; Husmann, Kai; v. Bodelschwingh, Hilmar; Koster, Roman; Staupendahl, Kai; Offer, Armin; Moehring, Bernhard, Paul, Carola (2023): woodValuationDE: A consistent framework for calculating stumpage values in Germany (technical note). Allgemeine Forst- und Jagdzeitung 193 (1/2), p. 16-29. doi: 10.23765/afjz0002090 for calculating stumpage values in Germany (technical note)

Moellmann, Torsten B.; Moehring, Bernhard (2017): A practical way to integrate risk in forest management decisions. Ann. For. Sci. 74 (4), p. 75. [doi:10.1007/s135950170670x](https://doi.org/10.1007/s13595-017-0670-x)

Offer, Armin; Staupendahl, Kai (2018): Holzwerbungskosten- und Bestandessortentafeln (Wood Harvest Cost and Assortment Tables). Kassel: HessenForst (publisher).

v. Bodelschwingh, Hilmar (2018): Oekonomische Potentiale von Waldbestaenden. Konzeption und Abschaetzung im Rahmen einer Fallstudie in hessischen Staatswaldflaechen (Economic Potentials of Forest Stands and Their Consideration in Strategic Decisions). Bad Orb: J.D. Sauerlaender's Verlag (Schriften zur Forst- und Umweltoekonomie, 47).

#### Examples

```
wood_revenues(40,
              "beech")
# species codes Lower Saxony (Germany)
wood_revenues(40,
              211,
              species.code.type = "nds")
```
# vector input

```
wood_revenues(seq(20, 50, 5),
              "spruce")
wood_revenues(40,
              rep(c("beech", "spruce"),
                  each = 3),
              value<math>level = rep(1:3, 2)wood_revenues(40,
              rep("spruce", 7),
              calamity.type = c("none",
                                "calamity.dieter.2001",
                                "ips.fuchs.2022a",
                                "ips.timely.fuchs.2022a",
                                "stand.damage.fuchs.2022b",
                                "regional.disturbance.fuchs.2022b",
                                "transregional.calamity.fuchs.2022b"))
# user-defined calamities with respective changes in wood revenues
wood_revenues(40,
              rep("spruce", 3),
              calamity.type = c("none","my.own.calamity.1",
                                "my.own.calamity.2"),
              calamity.factors = dplyr::tibble(
                calamity.type = rep(c("none","my.own.calamity.1",
                                      "my.own.calamity.2"),
                                    each = 2,
                species.group = rep(c("softwood",
                                      "deciduous"),
                                    times = 3,
                revenues.factor = c(1.0, 1.0,0.8, 0.8,
                                    0.2, 0.2),
                cost.factor = c(1.0, 1.0,1.5, 1.5,
                                1.0, 1.0),
                cost.additional = c(0, 0,0, 0,
                                    5, 5)))
```
# adapted market situation by providing alternative prices for the reference assortments wood\_revenues(40,

c("oak", "beech", "spruce")) wood\_revenues(40, c("oak", "beech", "spruce"), price.ref.assortment = dplyr::tibble( species = c("oak", "beech", "spruce"), price.ref.assortment =  $c(300, 80, 50))$ 

<span id="page-18-1"></span><span id="page-18-0"></span>

#### Description

The function is a wrapper for the entire procedure of wood valuation provided by **woodValua**tionDE. It estimates the share of salable (for revenues) and skidded volume (for harvest costs), the wood revenues, and the harvest costs. Finally, it derives the net revenues for the user-provided wood volume over bark. The underlying functions were derived based on data from HessenForst, the public forest service of the Federal State of Hesse in Germany. For further details see the wood-ValuationDE [README.](https://github.com/Forest-Economics-Goettingen/woodValuationDE)

#### Usage

```
wood_valuation(
  volume,
  diameter.q,
  species,
  value.level = 2,
  cost.level = 1,
  logging.method = "combined",
 price.ref.assortment = "baseline",
  calamity.type = "none",
  calamity.factors = "baseline",
  species.code.type = "en",
 method = "fuchs.orig"
)
```
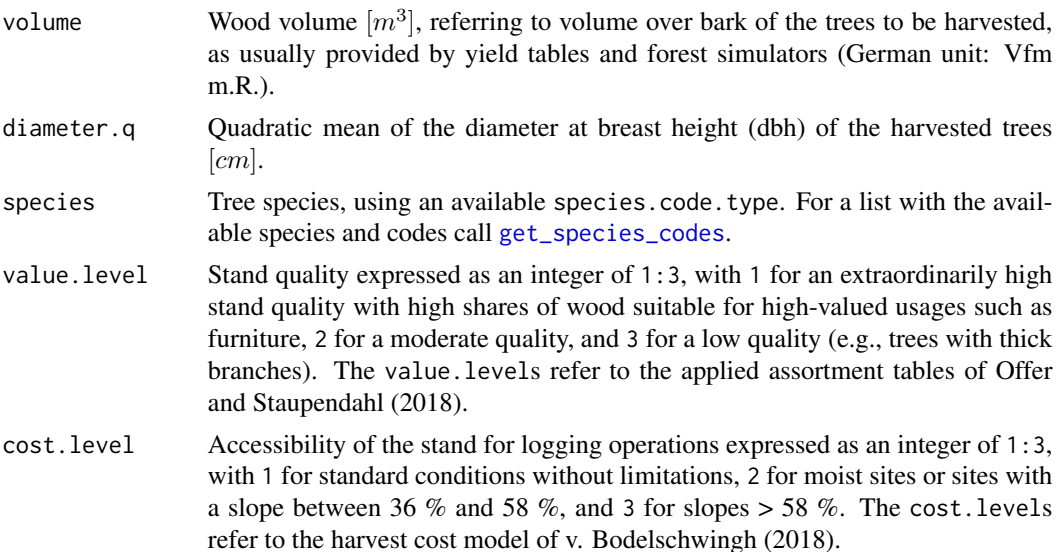

<span id="page-19-0"></span>logging.method Logging method, with "manually" for motor-manual logging using a chain saw, "harvester" for logging with highly mechanized forest harvesters, or "combined" for a combination of the previous methods dependent on the mean diameter.

#### price.ref.assortment

Wood price of the reference assortments allowing to consider market fluctuations. Default is "baseline" referring to the prices from 2010 to 2015 in Hesse, Germany (for details see [README](https://github.com/Forest-Economics-Goettingen/woodValuationDE) of woodValuationDE or v. Bodelschwingh (2018)). Alternatively, users can provide a tibble with the same structure. The column species uses the specified species.code.type.

calamity.type Defines the disturbance or calamity situation to allow for the consideration of lower net revenues in the case of salvage harvests. The calamity type determines the applied consequences of disturbances/calamities, implemented as factors for reduced revenues and higher harvest costs. By default no calamity is assumed "none"; "calamity.dieter.2001" refers to a general larger calamity applying the corrections according to Dieter (2001); five parameter sets were implemented according to Moellmann and Moehring (2017): fire.small.moellmann.2017 refers to damages of only some trees by fire (only conifers) while fire.large.moellmann.2017 assumes that at least one compartment was affected, the same applies for storm. small.moellmann.2017 and storm.large.moellmann.2017 referring to damages by storm (available for coniferous and deciduous species), insects.moellmann.2017 refers to damages by insects; "ips. fuchs. 2022a" refers to quality losses due to infestations by the European spruce bark beetle or "ips.timely.fuchs.2022a" for timely salvage fellings in less advanced attack stages (both according to Fuchs et al. 2022a); and "stand.damage.fuchs.2022b" to disturbances affecting only one stand, "regional.disturbance.fuchs.2022b" to disturbances with effects on the regional wood market and "transregional.calamity.fuchs.2022b" to calamities affecting transregional wood markets (the last three referring to Fuchs et al. 2022b). User-defined types can be implemented via the calamity.factors argument.

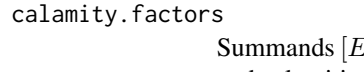

Summands  $[EURm^{-3}]$  and factors to consider the consequences of disturbances and calamities on wood revenues and harvest costs. "baseline" provides a tib-ble based on the references listed in calamity.type (for details see [README](https://github.com/Forest-Economics-Goettingen/woodValuationDE) of woodValuationDE). Alternatively, users can provide a tibble with the same structure.

#### species.code.type

Type of code in which species is given. "en" for English species names or "nds" for numeric species codes used in Lower Saxony, Germany. For a list with the available species and codes call [get\\_species\\_codes](#page-1-1).

method argument that is currently not used, but offers the possibility to implement alternative parameters and functions in the future.

#### Value

A tibble with all steps of the wood valuation (harvest quantities, harvest costs  $[EURm^{-3}]$ , wood revenues  $[EURm^{-3}]$ , and total net revenues  $[EUR]$ ).

#### wood\_valuation 21

#### References

Dieter, Matthias (2001): Land expectation values for spruce and beech calculated with Monte Carlo modelling techniques. For. Policy Econ. 2 (2), p. 157-166. [doi:10.1016/S13899341\(01\)000454.](https://doi.org/10.1016/S1389-9341%2801%2900045-4)

Fuchs, Jasper M.; Hittenbeck, Anika; Brandl, Susanne; Schmidt, Matthias; Paul, Carola (2022a): Adaptation Strategies for Spruce Forests - Economic Potential of Bark Beetle Management and Douglas Fir Cultivation in Future Tree Species Portfolios. Forestry 95 (2) 229-246. [doi:10.1093/](https://doi.org/10.1093/forestry/cpab040) [forestry/cpab040](https://doi.org/10.1093/forestry/cpab040)

Fuchs, Jasper M.; v. Bodelschwingh, Hilmar; Lange, Alexander; Paul, Carola; Husmann, Kai (2022b): Quantifying the consequences of disturbances on wood revenues with Impulse Response Functions. For. Policy Econ. 140, art. 102738. [doi:10.1016/j.forpol.2022.102738.](https://doi.org/10.1016/j.forpol.2022.102738)

Fuchs, Jasper M.; Husmann, Kai; v. Bodelschwingh, Hilmar; Koster, Roman; Staupendahl, Kai; Offer, Armin; Moehring, Bernhard, Paul, Carola (2023): woodValuationDE: A consistent framework for calculating stumpage values in Germany (technical note). Allgemeine Forst- und Jagdzeitung 193 (1/2), p. 16-29. doi: 10.23765/afjz0002090

Moellmann, Torsten B.; Moehring, Bernhard (2017): A practical way to integrate risk in forest management decisions. Ann. For. Sci. 74 (4), p. 75. [doi:10.1007/s135950170670x](https://doi.org/10.1007/s13595-017-0670-x)

Offer, Armin; Staupendahl, Kai (2018): Holzwerbungskosten- und Bestandessortentafeln (Wood Harvest Cost and Assortment Tables). Kassel: HessenForst (publisher).

v. Bodelschwingh, Hilmar (2018): Oekonomische Potentiale von Waldbestaenden. Konzeption und Abschaetzung im Rahmen einer Fallstudie in hessischen Staatswaldflaechen (Economic Potentials of Forest Stands and Their Consideration in Strategic Decisions). Bad Orb: J.D. Sauerlaender's Verlag (Schriften zur Forst- und Umweltoekonomie, 47).

#### Examples

```
wood_valuation(1,
               40,
               "beech")
# species codes Lower Saxony (Germany)
wood_valuation(seq(10, 70, 20),
               40,
               211,
               species.code.type = "nds")
# vector input
wood_valuation(10,
               seq(20, 50, 5),
               "spruce")
wood_valuation(10,
               40,
               rep(c("beech", "spruce"),
                   each = 9),
               value.level = rep(rep(1:3, 2)),
                                  each = 3),
               cost<math> = rep(1:3, 6)
```

```
wood_valuation(10,
               40,
               rep("spruce", 6),
               calamity.type = c("none","ips.fuchs.2022a",
                                 "ips.timely.fuchs.2022a",
                                 "stand.damage.fuchs.2022b",
                                 "regional.disturbance.fuchs.2022b",
                                 "transregional.calamity.fuchs.2022b"))
# user-defined calamities with respective changes in harvest costs and wood revenues
wood_valuation(10,
               40,
               rep("spruce", 3),
               calamity.type = c("none",
                                 "my.own.calamity.1",
                                 "my.own.calamity.2"),
               calamity.factors = dplyr::tibble(
                 calamity.type = rep(c("none","my.own.calamity.1",
                                       "my.own.calamity.2"),
                                     each = 2),
                 species.group = rep(c("softwood",
                                        "deciduous"),
                                     times = 3,
                 revenues.factor = c(1.0, 1.0,0.8, 0.8,
                                     0.2, 0.2),
                 cost.factor = c(1.0, 1.0,1.5, 1.5,
                                 1.0, 1.0),
                 cost.additional = c(0, 0,0, 0,
                                     5, 5)))
```
# adapted market situation by providing alternative prices for the reference assortments wood\_valuation(10,

```
40,
               c("oak", "beech", "spruce"))
wood_valuation(10,
               40,
               c("oak", "beech", "spruce"),
               price.ref.assortment = dplyr::tibble(
                 species = c("oak", "beech", "spruce"),
                 price.ref.assortment = c(300, 80, 50)))
```
# <span id="page-22-0"></span>Index

get\_species\_codes, [2,](#page-1-0) *[3,](#page-2-0) [4](#page-3-0)*, *[6–](#page-5-0)[8](#page-7-0)*, *[10](#page-9-0)*, *[12,](#page-11-0) [13](#page-12-0)*, *[16,](#page-15-0) [17](#page-16-0)*, *[19,](#page-18-0) [20](#page-19-0)*

harvest\_costs, [3](#page-2-0)

vol\_assortment, [6](#page-5-0) vol\_salable, [8,](#page-7-0) *[17](#page-16-0)* vol\_skidded, *[4](#page-3-0)*, [9](#page-8-0)

wood\_net\_revenues, [11](#page-10-0) wood\_revenues, [15](#page-14-0) wood\_valuation, *[11](#page-10-0)*, [19](#page-18-0)